## **RÉPUBLIQUE DU CAMEROUN**

Paix – Travail – Patrie \*\*\*\*\*\*\*\*\*\*

**Examen :** ÉPREUVE ZÉRO BACCALAURÉAT ESG **Durée :** 02h **Série :** C, D, E **Coefficient :** 02 **Session :** 2022 MINESEC / DRES-O

## **REPUBLIC OF CAMEROON**

Peace – Work – Fatherland \*\*\*\*\*\*\*\*\*\* MINESEC / DRES-O

## **CORRIGÉ ÉPREUVE THÉORIQUE D'INFORMATIQUE**

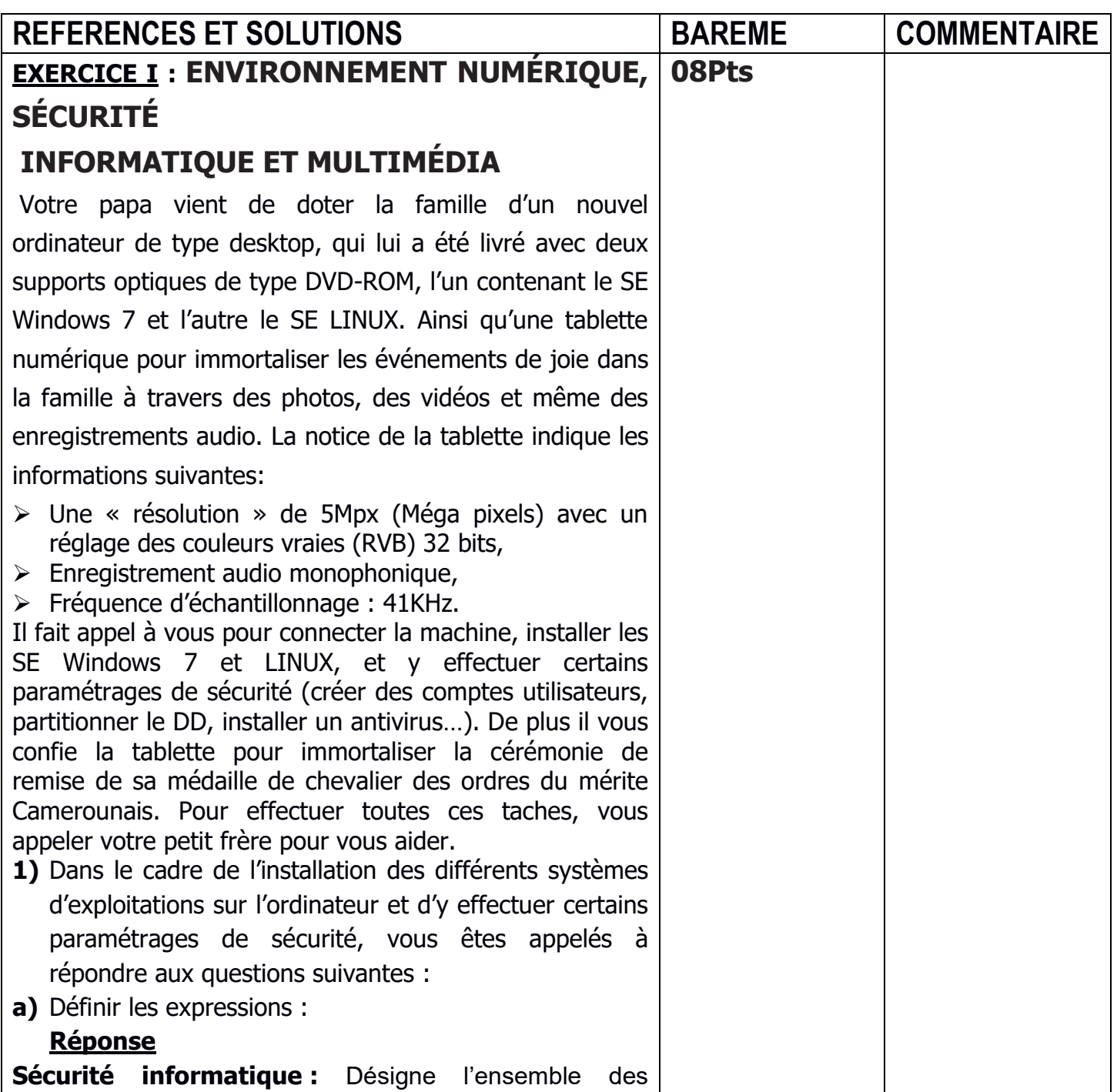

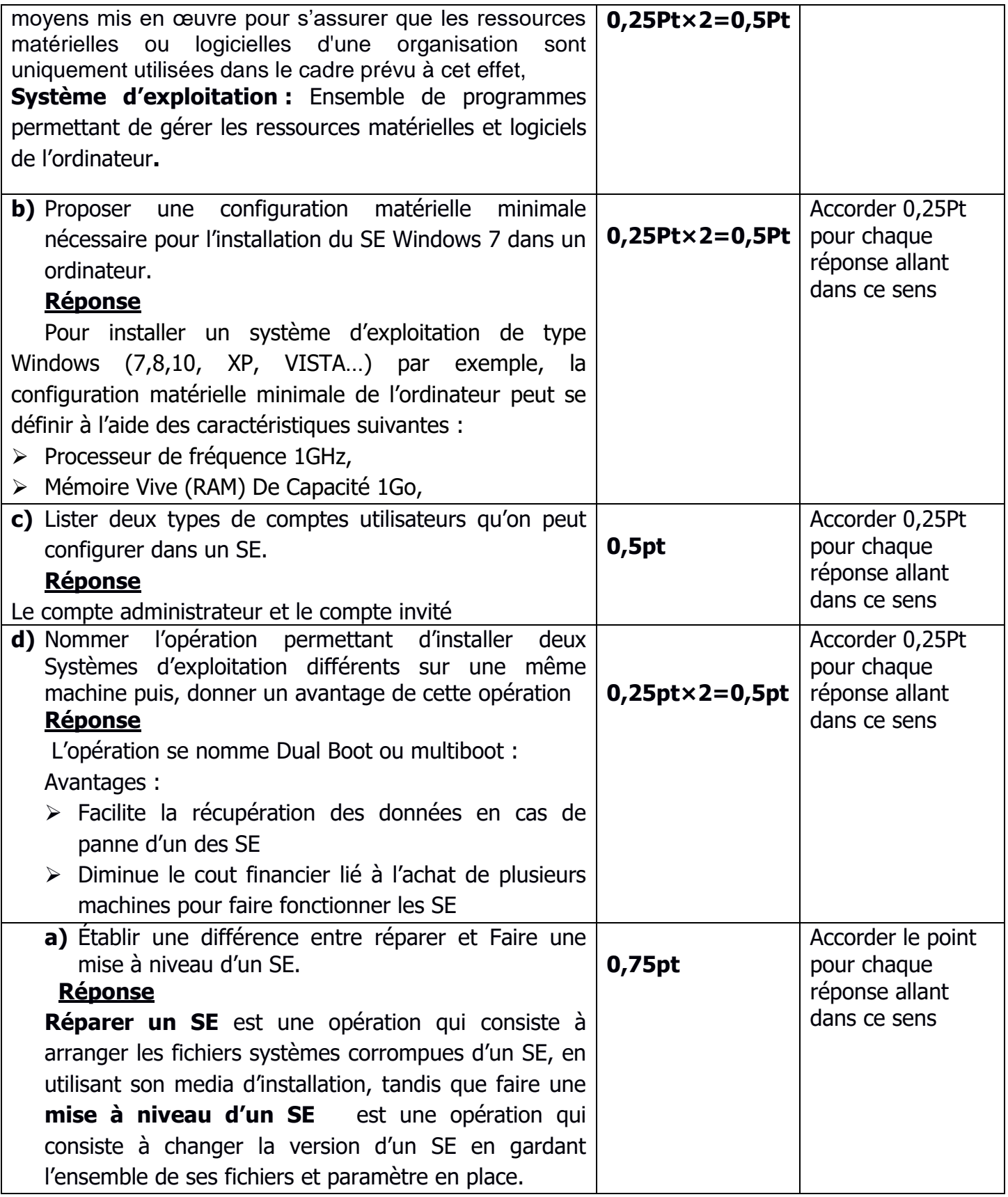

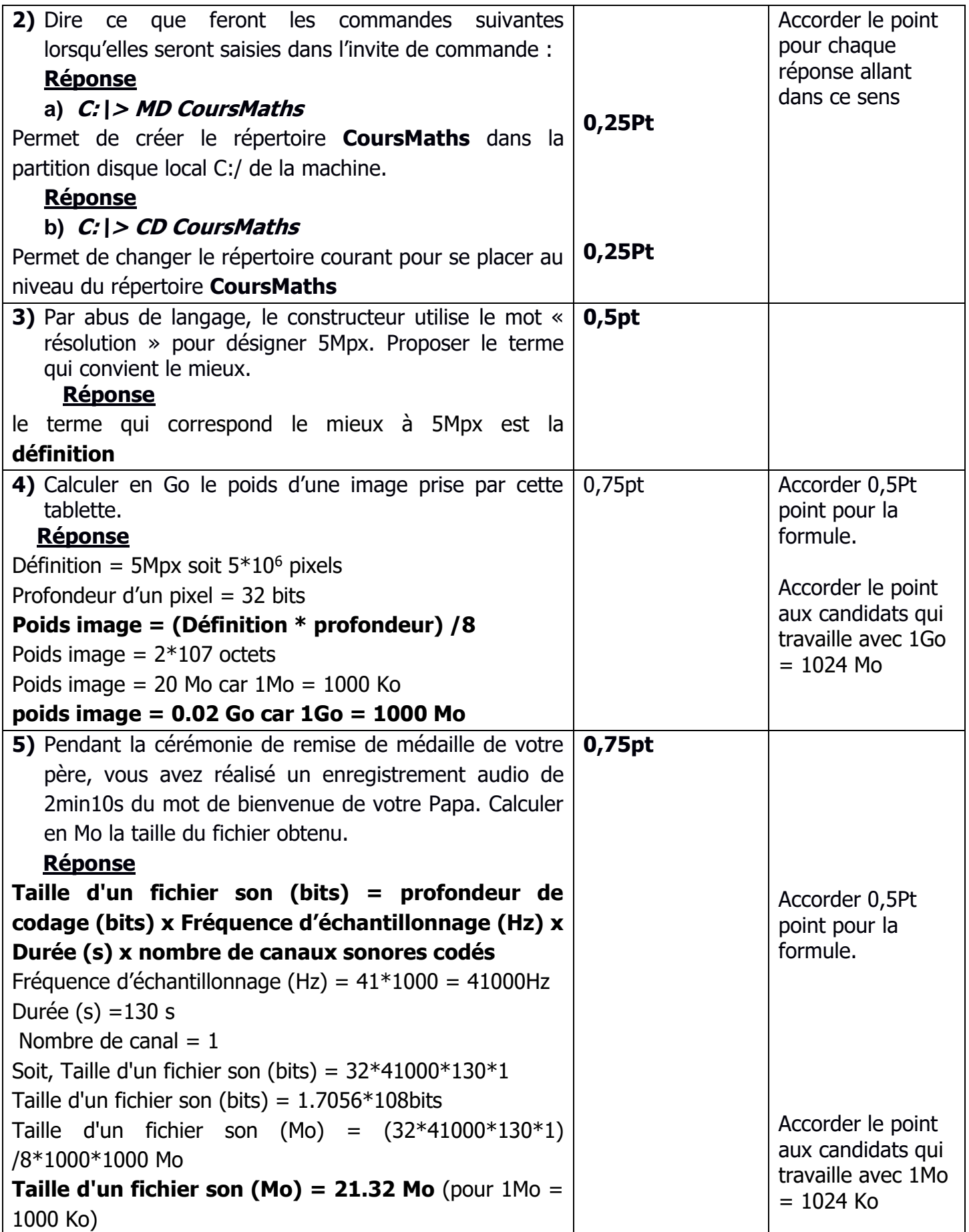

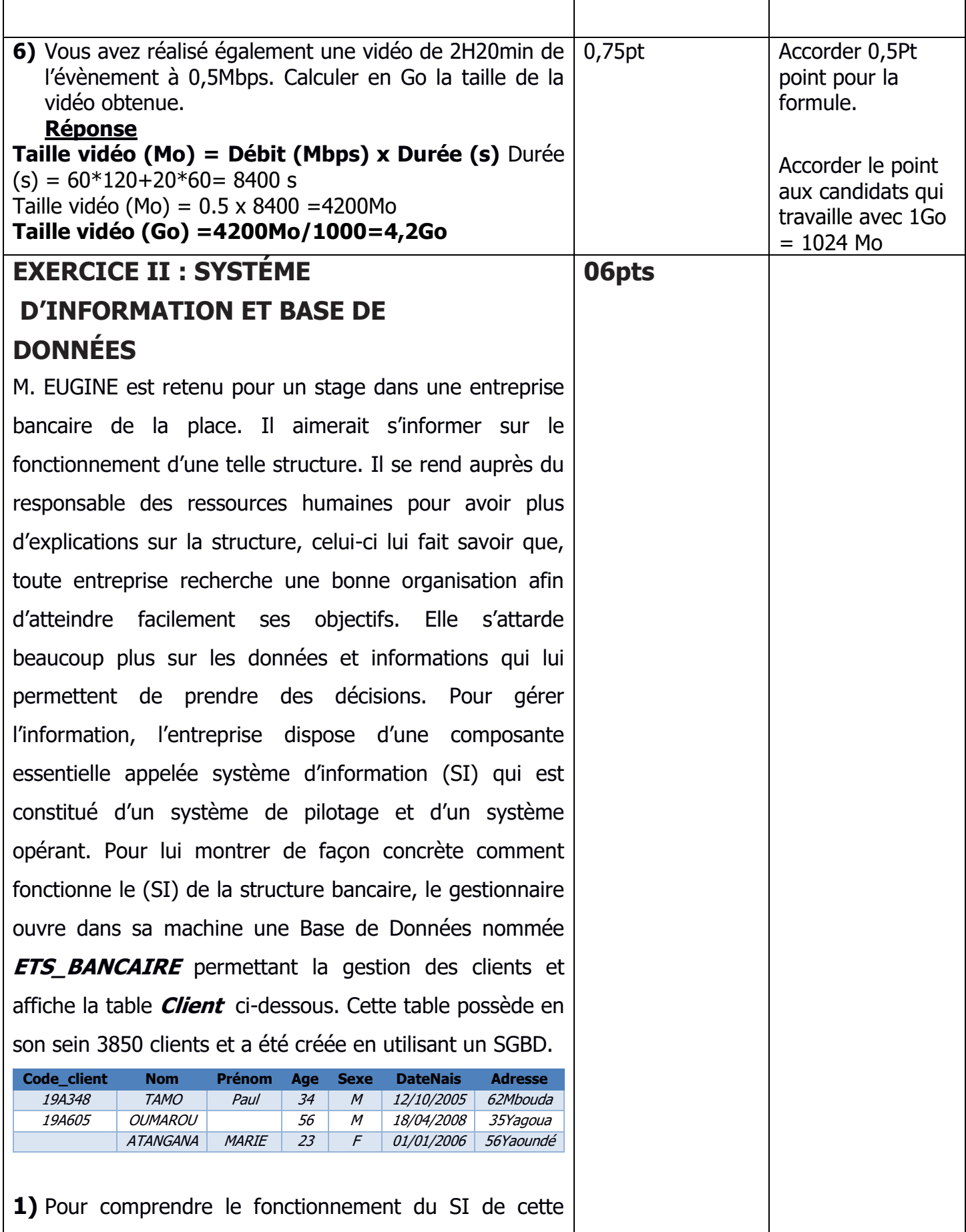

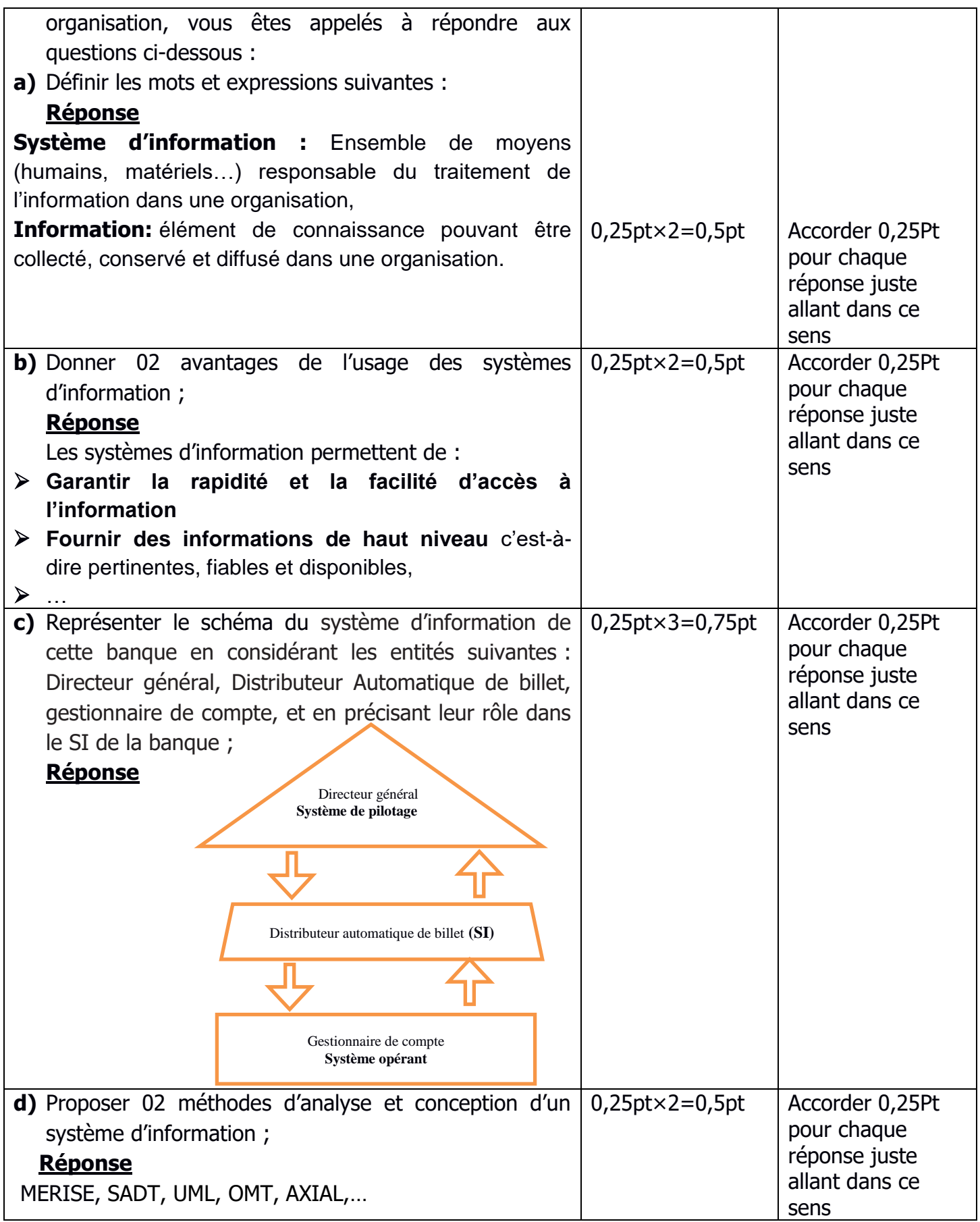

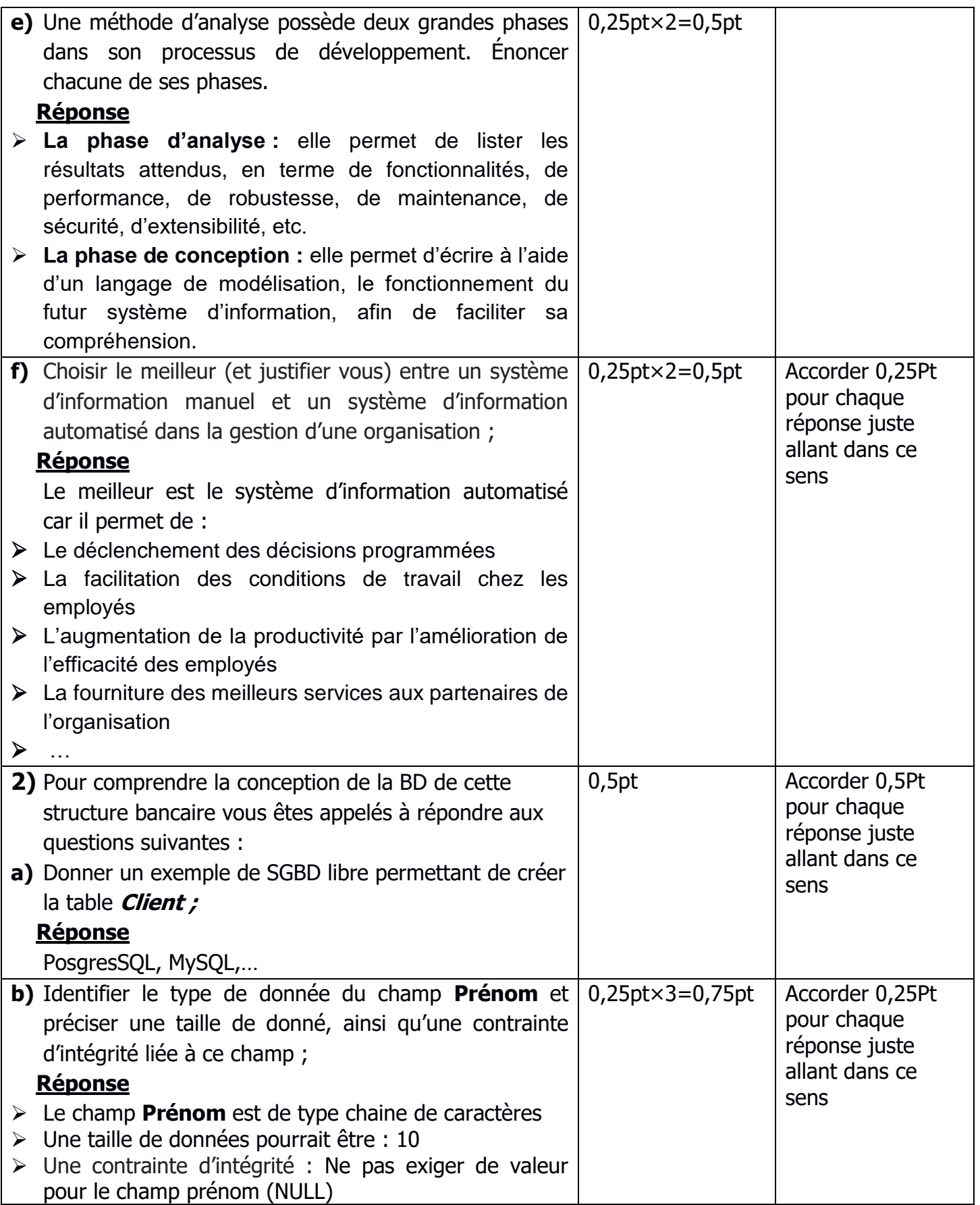

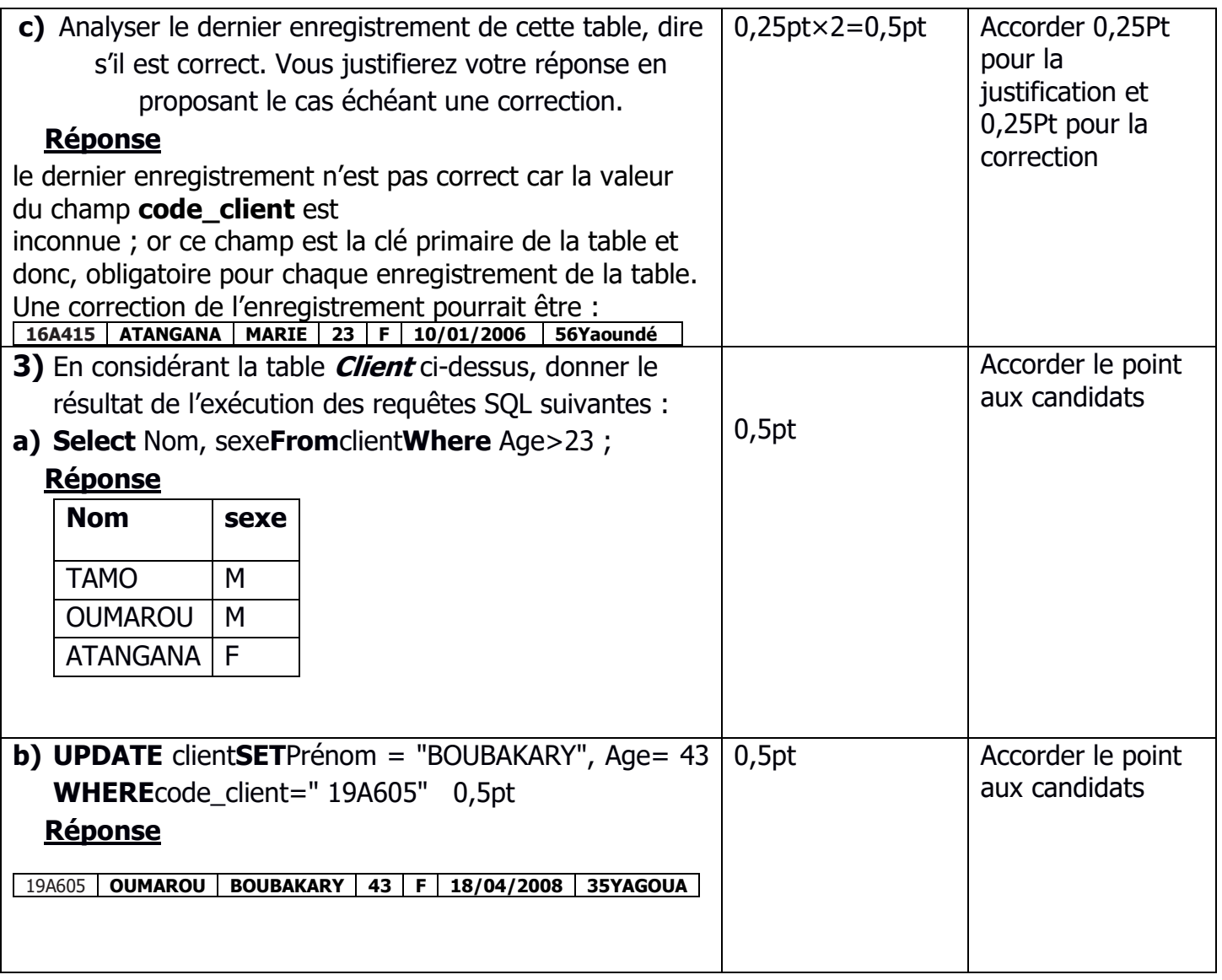

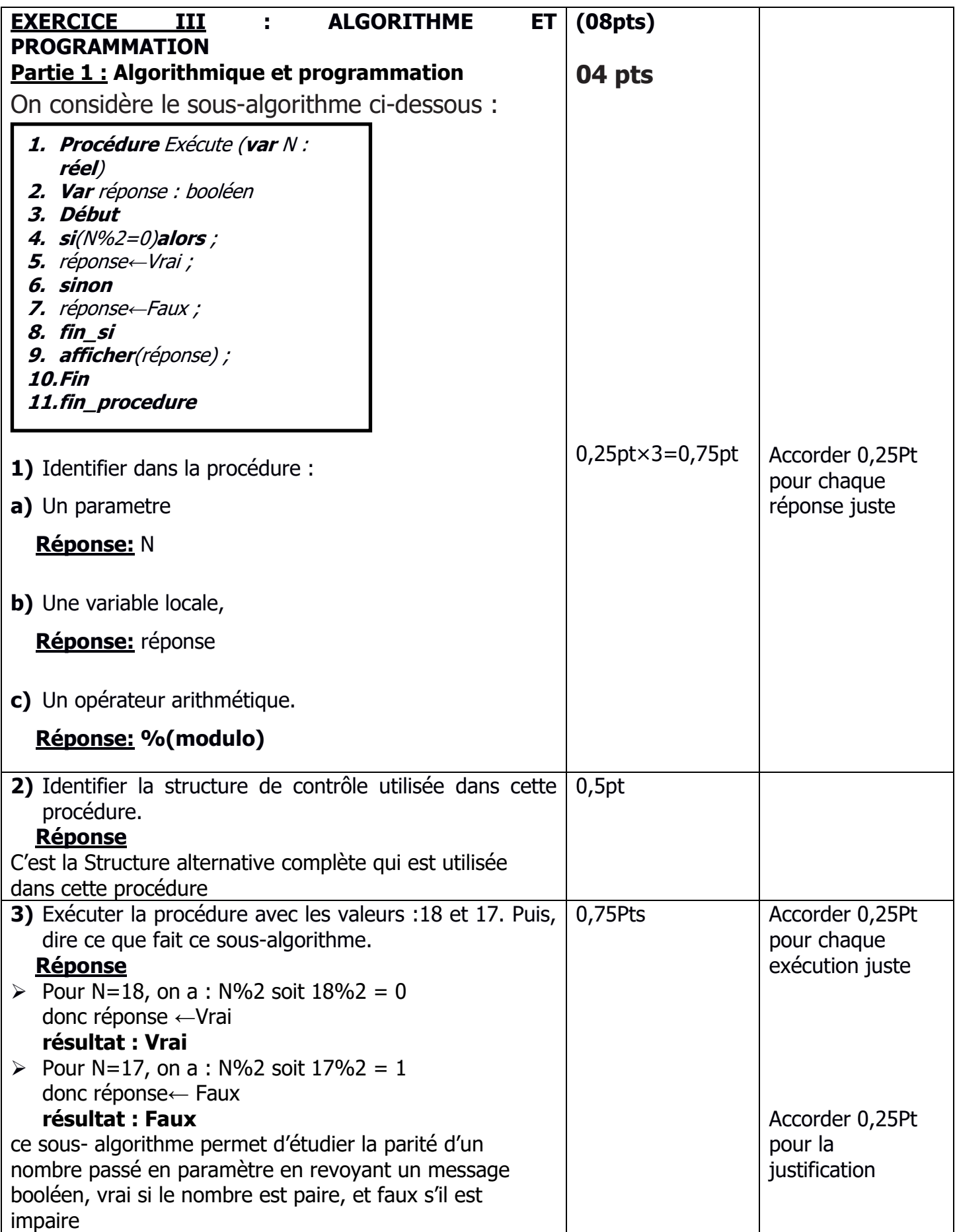

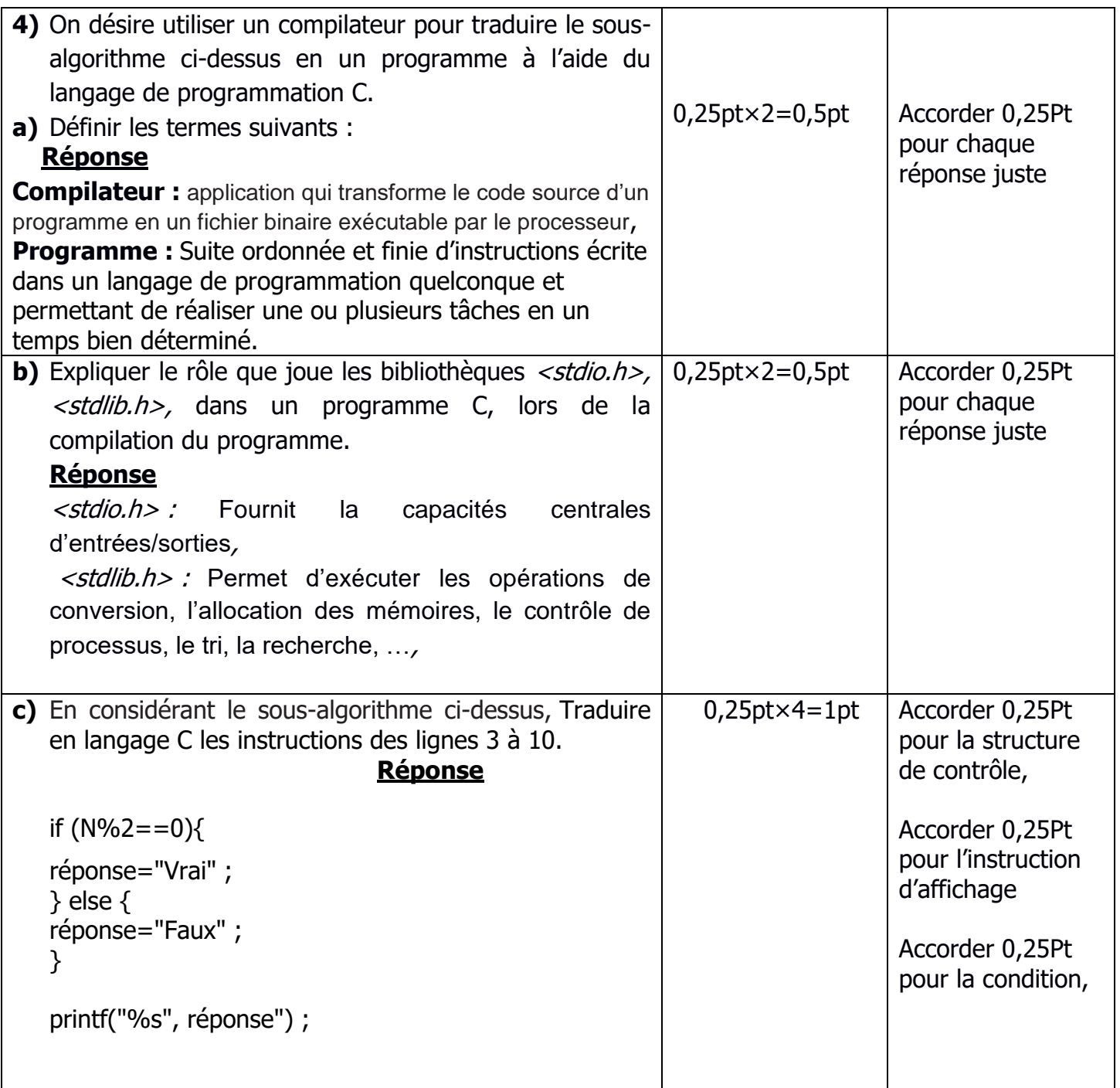

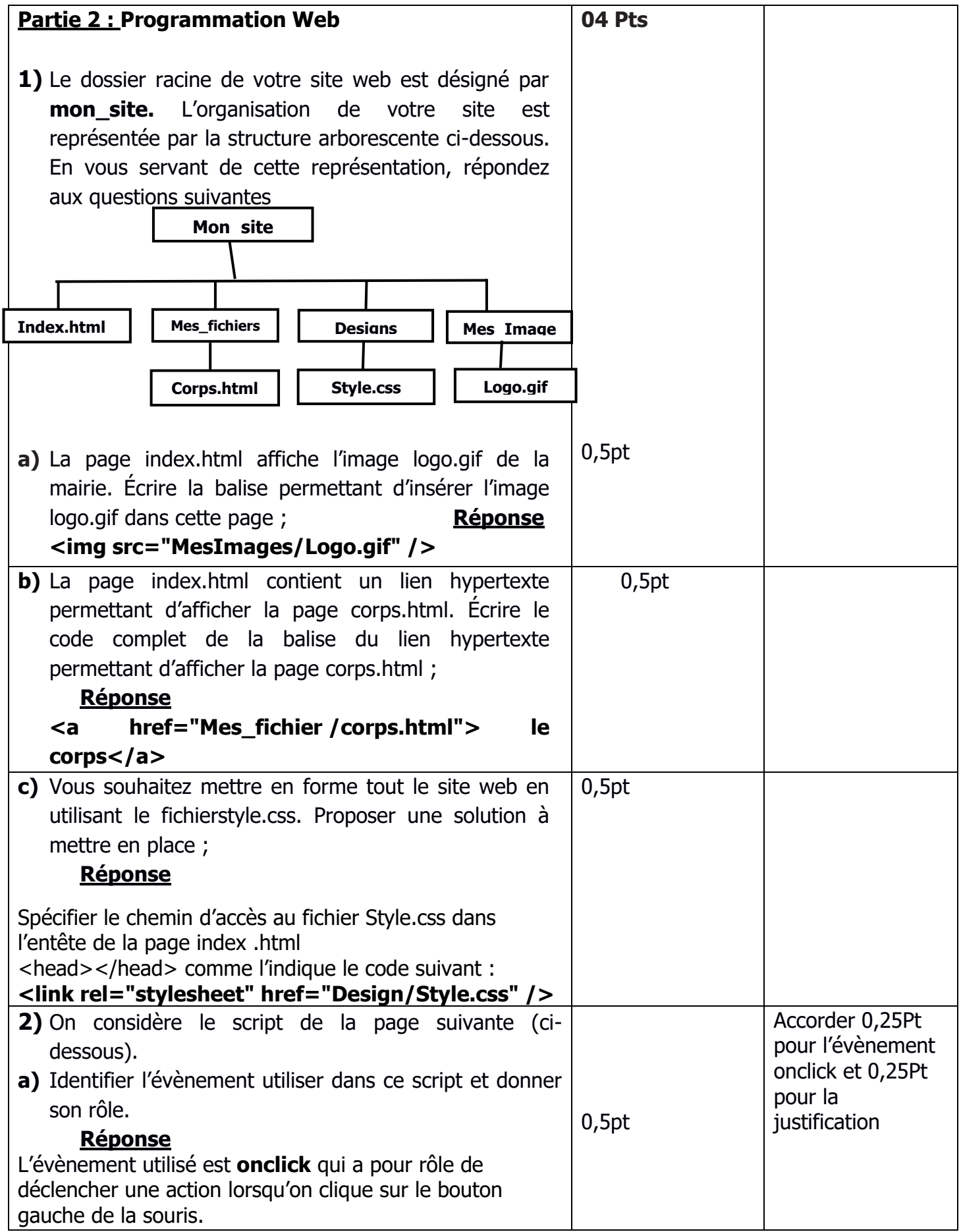

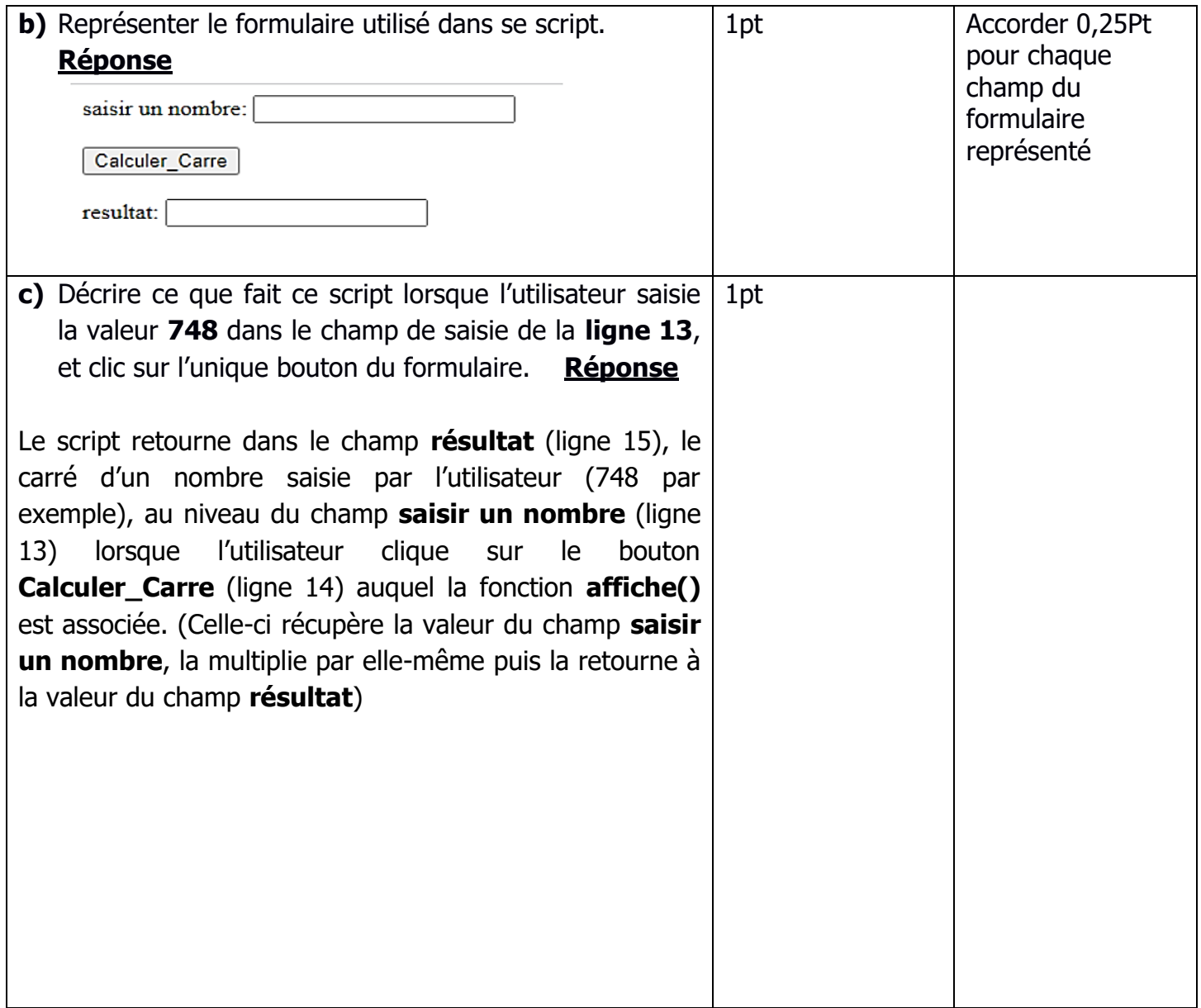